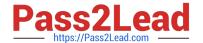

# C\_CPE\_13<sup>Q&As</sup>

SAP Certified Development Associate - SAP Extension Suite

# Pass SAP C\_CPE\_13 Exam with 100% Guarantee

Free Download Real Questions & Answers PDF and VCE file from:

https://www.pass2lead.com/c\_cpe\_13.html

100% Passing Guarantee 100% Money Back Assurance

Following Questions and Answers are all new published by SAP Official Exam Center

- Instant Download After Purchase
- 100% Money Back Guarantee
- 365 Days Free Update
- 800,000+ Satisfied Customers

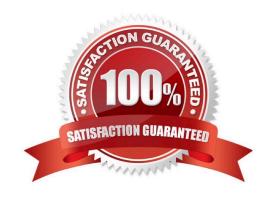

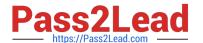

#### **QUESTION 1**

Which management tool can you use to deploy aCAP project into a space of your SAP BTP subaccount?

- A. Cloud Foundry command line interface
- B. APIs for SAP BTP
- C. SAP BTP command line interface

Correct Answer: A

#### **QUESTION 2**

When using namespaces, what does SAP recommend you use to construct names for namespaces?

- A. Cascades of acronyms
- B. Your organization\\'s name
- C. Reverse domain names

Correct Answer: C

#### **QUESTION 3**

What are standard events that CAP handles by default? Note: There are 3 to choose.

- A. WRITE
- **B. UPDATE**
- C. READ
- D. CREATE
- E. REFRESH

Correct Answer: BCD

#### **QUESTION 4**

Which of the following can be used as a management tool for SAP Business Technology Platform? Note: There are 2 to choose.

A. SAP Solution Manager

### https://www.pass2lead.com/c\_cpe\_13.html

2023 Latest pass2lead C\_CPE\_13 PDF and VCE dumps Download

- B. SAP BTP CLI
- C. SAP Business Application Studio
- D. Cloud Foundry CLI

Correct Answer: BD

#### **QUESTION 5**

What are some core principles of the designphilosophy of SAP Fiori? Note: There are 3 to choose.

- A. Productive
- B. Adaptive
- C. Role-based
- D. Intuitive
- E. Coherent

Correct Answer: BCE

#### **QUESTION 6**

Which of the following can be used as identity providers for SAP BTP applications? Note: There are 2 to choose.

- A. SAP Authorization and Trust Management Service
- B. Identity authentication tenant
- C. SAP S/4HANA Cloud
- D. SAP S/4HANA on-premise

Correct Answer: AB

#### **QUESTION 7**

Which of the following SAP Fiori pages areas are mandatory? Note: There are 2 to choose.

- A. Header
- B. Content
- C. Toolbars
- D. Footer

Correct Answer: AB

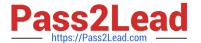

#### **QUESTION 8**

What is one of the required steps to enable authentication support in CAP?

- A. Install a package.json module called passport.
- B. Install a CDS module called passport.
- C. Install aNode.js module called passport.
- D. Install a YAML module called passport.

Correct Answer: C

#### **QUESTION 9**

Which of the following are characteristics of the SAP Business Technology Platform, ABAP Environment? Note: There are 2 to choose.

- A. Runs within the Kyma environment
- B. Is based on the latest ABAP platform cloudrelease
- C. Runs within the Cloud Foundry environment
- D. Is based on the latest SAP NetWeaver Application Server for ABAP release

Correct Answer: BC

#### **QUESTION 10**

You want to register custom event handlers using instances of CAP Node.js SDK classes. Which one do you use?

- A. cds.Request
- B. cds.Service
- C. cds.Event

Correct Answer: B

#### **QUESTION 11**

You use SAP Continuous Integration and Delivery for your CAP project. Where can you access the Webhook Event Receiver?

A. On the Repositories tab

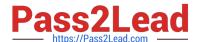

- B. On the Jobs tab
- C. On the Credentials tab

Correct Answer: A

#### **QUESTION 12**

You have implemented a simple bookshop CAP application for the purpose of selling books. You want to implement an eventhandler in the bookshop-service, that calculates a discount of 10 % on the price of books written in English ("en"). In all other cases, you want to calculate a discount of 5 %. The price should be calculated after books are read from the service. Drag thecode snippets from below into the correct parts of the event handler implementation. Drag the key and value items from below into the correct parts of the descriptor file.

Select and Place:

#### Correct Answer:

```
cds.serve('bookshop-service') .with (function(){
this.after('READ', 'books', (books)=>{
  books.forEach((book) =>{
      if (book.language == 'en') {
          book.price = book.price * 0.95
      } else {
          book.price = book.price * 0.9
      }
  });
```

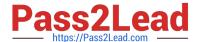

#### **QUESTION 13**

You have configured an approuter by creating the xs-app.json file in the approuter folder with thefollowing content:

```
{ ... "authenticationMethod": "route", ... }, "routes": [ { "source": "^/app/(.*)$", "target": "$1", "localDir": "resources", "authenticationType": "xsuaa" }, { "source": "^/service/(.*)$", "destination": "srv-binding", "authenticationType": "xsuaa" } ]
```

What does this routes array tell the approuter? Note: There are 2 correct answers to this question.

- A. The files in the resources folder will be served for all requests to /app.
- B. The files requested for /app will be put to the resources folder.
- C. All requests starting with /service will be forwarded to the CAP service.
- D. All requests starting with /service will be targeted to the folder resources.

Correct Answer: AC

#### **QUESTION 14**

Which identifier is used by the XSUAA service to distinguish applications and scopes?

- A. tenant-mode
- B. xs-security
- C. xsappname
- D. VCAP\_SERVICES

Correct Answer: C

#### **QUESTION 15**

Which of the following are benefits of SAP Business Application Studio? Note: There are 3 to choose.

- A. Access to Visual Studio Code-compatible extensions
- B. Browser-based access
- C. Maintenance of all development projects in one central dev space
- D. Central administration
- E. Desktop client-based access

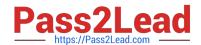

## https://www.pass2lead.com/c\_cpe\_13.html 2023 Latest pass2lead C\_CPE\_13 PDF and VCE dumps Download

Correct Answer: ABD

Latest C CPE 13 Dumps C CPE 13 PDF Dumps C CPE 13 Study Guide